## Export Version History Of SharePoint 2010 List Items To Microsoft Excel Crack Free Download Latest

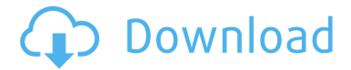

Export Version History Of SharePoint 2010 List Items To Microsoft Excel Crack Serial Number Full Torrent

You can export the version history of a specific item to multiple Excel files on a schedule. This tool allows you to export the version history for a single item or multiple items from the list at a time in to Microsoft Excel files (.xls ). You can also export the history at a regular interval using this tool. You can specify the name of the Excel file to save the history in. You can access this tool using the SharePoint 2010 list settings menu. You can use the SharePoint 2010 list settings to export the item history to multiple

Excel files on a schedule. You can export the version history of a specific item to multiple Excel files on a schedule. This tool allows you to export the version history for a single item or multiple items from the list at a time in to Microsoft Excel files (.xls ). You can also export the history at a regular interval using this tool. You can specify the name of the Excel file to save the history in. You can access this tool using the SharePoint 2010 list settings menu. You can use the SharePoint 2010 list settings to export the item history to multiple Excel files on a schedule. You can export the version history of a specific item to multiple Excel files on a schedule. This tool allows you to export the version history for a single item or multiple items from the list at a time in to Microsoft Excel files (.xls ). You can also export the history at a regular interval using this tool. You can specify the name of the Excel file to save the history in. You can access this tool using the SharePoint 2010 list settings menu. You can use the SharePoint 2010 list settings to export the item history to multiple Excel files on a schedule. You can export the version history of a specific item to multiple Excel files on a schedule. This tool

allows you to export the version history for a single item or multiple items from the list at a time in to Microsoft Excel files (.xls). You can also export the history at a regular interval using this tool. You can specify the name of the Excel file to save the history in. You can access this tool using the SharePoint 2010 list settings menu. You can use the SharePoint 2010 list settings to export the item history to multiple Excel files on a schedule. You can export the version history of a specific item to multiple Excel files on a schedule. This tool allows you

Export Version History Of SharePoint 2010 List Items To Microsoft Excel Crack + For PC (2022)

Mozilla Firefox is a free, open source, crossplatform, cross-browser web browser. It is a project of the Mozilla Foundation, a non-profit organization that leads the development of Firefox products. The first version of Mozilla Firefox was released on September 10, 2004, while the browser is based on a web browser engine called Gecko. The Gecko engine was originally started as part of the Netscape 7.0 project but the project was soon discontinued. The main Autolt Free is a simple and powerful

tool for automating actions. It provides over 80 ready-made scripts for automating common tasks. You can record keyboard presses, mouse moves, and clicks. It gives you the option to choose freely the task you want to automate. Once you record the actions, the software converts your script into a Windows executable file. The scripts are divided in 5 categories, all of them having their own unique features. They are: Commands provides a series of functions for the most commonly used keyboard shortcuts, browser commands, and Windows commands. Automate is a utility that allows you to automate the mouse clicks and keystrokes using a script. All you need to do is to select the objects to be manipulated, and then specify the script that will be executed after it. Include is a tool that allows you to add new items to the WindowsStart menu, or to add a shortcut to the desktop. More advanced provides you with the most complex functions for automating tasks. You can automate the mouse clicks, keyboard presses, and any program, and you can easily add shortcuts to Start and Run. Script functions is an array of functions that allows you to write your own scripts. The application supports files

that are organized by groups, but that can also store file snippets. It also allows the password to be automatically saved for you. Does your voice take you back to the days when your mother first said to you: "I'm tired of the way you talk!" Well that's me! Just wait till you hear me speak. In the beginning of my teenage years, I started my own style of speaking, I would not only talk too loud and too fast, but also insert a few extra words in the middle of my sentences. Soon, I realized that this made me sound way more 2009 a year in review. This is a fairly long list of big features for SharePoint, and starts in early 2009. The last version is a version 3a67dffeec

## **Export Version History Of SharePoint 2010 List Items To Microsoft Excel**

In case of version history, you can find all change log details regarding the list items. You can easily export the version history of the list items, and use this information for many things such as collaboration purpose, research purpose, or permission purposes. You will get the details of all list items of a specific site. You can export the details of single or multiple items as well. Export Version History Of SharePoint 2010 List Items to Microsoft Excel Home Page: Export Version History Of SharePoint 2010 List Items to Microsoft Excel Export SharePoint Content Type to Excel SharePoint Content Type to Excel is a WSS 3.0/MOSS 2007/MOSS 2007 Enterprise tool. It exports the list of SharePoint content types, the list of lists based on each content type, and the list of list items based on each content type. SharePoint Content Type to Excel Description: In case you wish to export a content type to Excel, this tool will be of great help to you. If you have lists based on certain content types, this tool can store them and generate a list to look at the contents of the lists to export to Excel. You can also export the list of list items based on any content type. Export SharePoint Content Type to Excel Home Page: Export SharePoint Content Type to Excel Export SharePoint Lists to Excel This free SharePoint 2007 tool is an Excel add-in that allows you to export any list in your SharePoint site to Excel. If you want to export all the lists, this tool will be able to do that for you. Export SharePoint Lists to Excel Description: This tool helps you export any list to Excel. If you wish to export all the lists in your SharePoint site, this tool will be able to do that for you. The information exported to Excel will include the list title, list URL, list description, list type, list view setting, and list contents. Export SharePoint Lists to Excel Home Page: Export SharePoint Lists to Excel Microsoft Office Excel File Microsoft Office Excel File is a free SharePoint 2007 tool. If you wish to save

What's New In Export Version History Of SharePoint 2010 List Items To Microsoft Excel?

The function of SharePoint 2010 list item versioning is to help people track the changes of the versions. Microsoft has not so far released a tool to help users extract and view the version

history. Export Version History Of SharePoint 2010 List Items to Microsoft Excel gives users the same experience to view the history of the list item, including the following options. Select only a single item from the list Export version history to a local path Export version history to a server or FTP path Download only the last version of an item Export multiple items of select list Click on the buttons (Locate this directory, Local Folder, FTP Folder, and More) to check if the function to view the version history is available. Export Version History Of SharePoint 2010 List Items to Microsoft Excel Key Features: The main purpose of the function to view the version history in SharePoint 2010 list item is to extract and view the detailed version history. It provides multiple options to export the history of a single list item, multiple items of select list, the last version of an item, and items to a local folder or FTP server. Requirements: Microsoft.Net Framework 3.5 Microsoft Office 2010 Documents for Microsoft Office 2010 Excel 2010 or later Export Version History Of SharePoint 2010 List Items to Microsoft Excel process: Export Version History Of SharePoint 2010 List Items to Microsoft Excel

can be completed in a few easy steps. Step 1: Open Excel 2010, select the cell with the title of the list item, and press the "Ctrl+S" key to bring the Data Tab to the front. Step 2: In the Data Tab, the "Data" section is on the left. Choose "From Other Sources" from the menu. Choose "From SharePoint" and select the SharePoint list from the drop-down list. Click "OK". If you select different list, it may take longer to load. In this case, do not worry, as it is not a problem. The program will not close automatically while you are exporting version history. Step 3: Export Version History Of SharePoint 2010 List Items to Microsoft Excel with a few options. If you select the single item from the list, click the 1st button below the list item. If you select the multiple items of the list, click the 2nd button below the list.

## **System Requirements:**

In order to install the SNESi emulator in the system you need: 1- An SNESi system with at least 8 Megabytes of free space. The system memory cannot be less than 64 KB. 2- An SNESi system with a compatible SNES cartridge. The cartridge used should be released by Nintendo, and must not be a pirate cartridge. 3- An SNESi system with a compatible NTSC or PAL SNES video signal input. The input must be configured to the CGA/EGA/VGA standard

https://ksycomputer.com/database-wizard-crack-free-download-for-pc-updated-2022/

https://iptvpascher.com/wp-content/uploads/2022/07/OraBone.pdf

https://farmaciacortesi.it/free-caption-maker-crack-free-registration-code/

https://openaidmap.com/movie-habit-free-download-final-2022/

https://www.raven-guard.info/mars-wifi-3-1-1-2-crack-activation-key-win-mac/

https://buckeyemainstreet.org/instrumentlab-net-5-0-3-1-crack-torrent-free-download/

https://eskidiyse.com/index.php/maxmedia-pro-crack-free-license-key-download-latest-2022/

https://jobkendra.com/wp-content/uploads/2022/07/xandtai.pdf

https://hoperestoredministries.com/wp-content/uploads/2022/07/deldei.pdf

https://cuteteddybearpuppies.com/wp-

content/uploads/2022/07/WebCleaner Activator Download X64 2022Latest.pdf

https://skylightbwy.com/wp-content/uploads/2022/07/Houdini\_Crack\_For\_PC.pdf

http://reckruit.com/wp-

content/uploads/2022/07/MP3db\_\_Crack\_With\_Keygen\_Download\_Updated\_2022.pdf

http://www.magneetclub.nl/wp-content/uploads/2022/07/GnuGk.pdf

http://tmcustomwebdesign.com/wp-content/uploads/2022/07/overvane.pdf

https://entrelink.hk/event/personal-advanced-dnsmasg-server-crack/

http://clubonlineusacasino.com/lively-topgogogo-crack-download-mac-win-march-2022/

https://myequipmentfunder.com/wp-content/uploads/2022/07/IBibikov 039s 15 Folder Pack 6 Torr

ent Activation Code Free Download WinMac.pdf

https://www.dominionphone.com/wp-content/uploads/2022/07/Alert Calendar.pdf

https://tutorizone.com/chroma-crack-free-obtain-for-pc/

http://www.studiofratini.com/hex2ascii-crack/